PROBLEM AND SOLUTION TEXT STRUCTURE

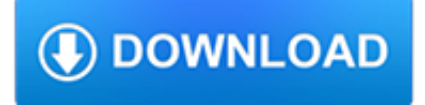

#### **problem and solution text pdf**

In computer science and in the part of artificial intelligence that deals with algorithms ("algorithmics"), problem solving includes techniques of algorithms, heuristics and root cause analysis.In these disciplines, problem solving is part of a larger process that encompasses problem determination, de-duplication, analysis, diagnosis, repair, and other steps.

# **Problem solving - Wikipedia**

In mathematics and computer science, an optimization problem is the problem of finding the best solution from all feasible solutions.Optimization problems can be divided into two categories depending on whether the variables are continuous or discrete.An optimization problem with discrete variables is known as a discrete optimization.In a discrete optimization problem, we are looking for an ...

# **Optimization problem - Wikipedia**

Do you need a quick solution for converting PDF to editable text? Our free PDF to text converter allows you to create a .txt or .docxfile out of any PDF.

## **PDF to Text: The fast and free PDF to Text online Converter**

daud, I don't have a lot of time to check this out this morning and I don't currently have any documents with this problem, so all I can give you is a suggestion off the top of my head:

## **Ideationizing: How to remove Renderable Text from .PDF**

Hello, I have a public PDF with no Copying Restrictions. When I try to copy text from the PDF highlighted text to WORD I only get unreadable garbage.

## **Copy text from a PDF to word. Just get Symbols | Adobe**

I can also confirm this problem with OS X, at least as of 10.8.2. I've spent a bit of time going through the PDF file structure, but unfortunately I can't see any way to repair the damage.

#### **adobe reader - PDF has garbled text when copy pasting**

Or Send Your Contribution To: The Brother Nathanael Foundation; PO Box 547; Priest River ID 83856 E-mail: brothernathanaelfoundation@yahoo.com For More See: The Church Vs The Synagogue Click Here And: The Jews Who Murdered Tsar Nicholas II Click Here And: My Journey Into The Orthodox Church Click Here And: Brother Nathanael's Amazing Videos (BroVids.com) Click Here

# **A Religious Solution To A Jewish Problem | Real Jew News**

Teaching and Assessing Understanding of Text Structures across Grades Karin K. Hess Types of Paragraphs/Text Structures Generally speaking, the text structures below are presented in order of increasing complexity,

# **Teaching and Assessing Understanding of Text Structures**

Since none for these solutions support the latest version of PDFMiner I wrote a simple solution that will return text of a pdf using PDFMiner.

# **Python module for converting PDF to text - Stack Overflow**

1 TextBoxes++: A Single-Shot Oriented Scene Text Detector Minghui Liao, Baoguang Shi, Xiang Bai, Senior Member, IEEE Abstract—Scene text detection is an important step of scene

# **TextBoxes++: A Single-Shot Oriented Scene Text Detector**

Wicked Problems Modelling Social Messes with Morphological Analysis Tom Ritchey From: Acta Morphologica Generalis, Vol. 2 No. 1.(2013) Download article in PDF format

# **Wicked Problems - SweMorph**

You may want to use time proved xPDF and derived tools to extract text instead as pyPDF2 seems to have various issues with the text extraction still.. The long answer is that there are lot of variations how a text is encoded inside PDF and that it may require to decoded PDF string itself, then may need to map with CMAP, then may need to analyze distance between words and letters etc.

# **python - How to extract text from a PDF file? - Stack Overflow**

So I ran into a problem the other day when I had to copy some text from a PDF file and paste it into a presentation that I was doing. The problem was I could not copy the text!

## **Can't Copy Text from a PDF File? - Help Desk Geek**

Why Choose iOrgsoft PDF Converter. PDF Converter is a good Adobe Acrobat alternative which can help you convert PDF documents to Word, Excel, Text, HTML, and EPUB formats for easy portability.

## **PDF Converter ,PDF to Word,ePub,Html,Image,Text - IOrgsoft**

I am working with a PDF made from a Visio file. Each Visio symbol has a link to a URL I would like a symbol to also have a text field appear on Mouse Enter, or have the text appear followed by a URL that would be triggered by Mouse Down.

## **Floating Text on PDF Documents - KHKonsulting LLC**

6 | Chapter 1: Overview of Programming and Problem Solving The steps the computer follows are often the same steps you would use to do the calcu-lations by hand. After developing a general solution, the programmer tests the algorithm, "walking

## **Overview of Programming and Problem Solving - jblearning.com**

The Writing Center is a free student support center created to assist writers with reviewing, refreshing and upgrading their writing skills. Tutorials - Receive individualized feedback about your writing.. Tutors and Faculty - Trained tutors will read your essays for organization and development.Faculty are available for feedback.

## **Writing Center - jccc.edu**

Text Extraction. The process of extracting text from PDF files seems to raise a lot of questions. This document is an attempt to explain PDF text extraction and to answer these questions.

#### **Glyph & Cog: Text Extraction**

PDF Issues •In your Adobe Acrobat software, go to the "File" menu, select "Preferences", then "General", then change the setting of "Smooth Text and Images" to determine whether this document looks bet-

#### **Harmonic Function Theory - Axler**

Common Core State StandardS for matHematICS table of Contents Introduction 3 Standards for mathematical Practice 6 Standards for mathematical Content

#### **Common Core State StandardS**

The population problem has no technical solution; it requires a fundamental extension in morality.

#### **The Tragedy of the Commons | Science**

Recover Text Frozen in PDF. Text in scanned PDF documents pose a problem since the scanned PDF is an Image. While PDFs do look nice, retrieving information from them is a challenge.

#### **Convert Scanned PDF to Word Document Free Online**

Linear Algebra © 2005 Paul Dawkins 5 http://tutorial.math.lamar.edu/terms.asp 12 12 1 0: , 0 7 51 27: 27 2, 27 63 7 txx tx x  $==?==?==$  We can easily check that ...

#### **Preface - Cornell University**

Getting Started API Basics. The free OCR API provides a simple way of parsing images and multi-page PDF documents (PDF OCR) and getting the extracted text results returned in a JSON format.

# **Free OCR API**

Visit NAP.edu/10766 to get more information about this book, to buy it in print, or to download it as a free PDF.

# **3 Dimension 1: Scientific and Engineering Practices | A**

3 To redirect a USB Scale to keyboard buffer Use this documentation ONLY if your Scale is USB and do not come with a serial port driver Step #1 (General configuration) First download and install Bill Redirect software:

# **USB postal scale driver software - Bill Production**

22 thoughts on " Exporting PDF content " George Maunder January 18, 2019 at 1:54 am. I cannot convert pdf to any MS document type. I have watched the video, tried to 'SAVE AS' and also convert.